## Package 'rocnp'

November 5, 2021

Title Work with Romanian Personal Numeric Codes PNC / CNP

Version 0.1.0

Description A set of tools for working with Romanian personal numeric codes. The core is a validation function which applies several verification criteria to assess the validity of numeric codes. This is accompanied by functionality for extracting the different components of a personal numeric code. A personal numeric code is issued to all Romanian residents either at birth or when they obtain a residence permit.

License MIT + file LICENSE

URL <https://github.com/dragosmg/rocnp>

BugReports <https://github.com/dragosmg/rocnp/issues> **Depends**  $R (= 3.5.0)$ Imports dplyr, glue, magrittr, purrr, rlang, stringr, tibble Suggests covr, testthat Encoding UTF-8 RoxygenNote 7.1.2 NeedsCompilation no Author Dragos, Moldovan-Grünfeld [aut, cre, cph] Maintainer Dragos Moldovan-Grünfeld <dragos.mold@gmail.com> Repository CRAN Date/Publication 2021-11-05 08:10:05 UTC

### R topics documented:

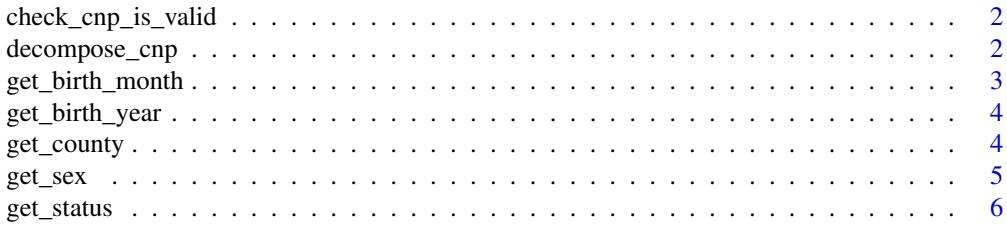

#### <span id="page-1-0"></span>**Index** [7](#page-6-0) **7**

check\_cnp\_is\_valid *Check if a CNP is valid*

#### Description

Check if a CNP is valid

#### Usage

check\_cnp\_is\_valid(cnp)

#### Arguments

cnp a 13-digit number (or a vector of 13-digit numbers) representing the Personal Numeric Code - CNP

#### Value

a logical vector (TRUE, FALSE or NA)

#### Examples

check\_cnp\_is\_valid(1940616346114) check\_cnp\_is\_valid(7041218318525) check\_cnp\_is\_valid(62012060180783) check\_cnp\_is\_valid(NA)

decompose\_cnp *Split the CNP into its components*

#### Description

A CNP is made up of 13 digits each with a specific meaning: \* S - the first digit is indicative of gender \* AA - digits 2-3 represent the last 2 digits of the year of birth \* LL - digits 4-5 represent the month of birth \* ZZ - digits 6-7 represent the day of birth \* JJ - digits 8-9 represent the county of birth (for native Romanians) or the county of issue (for residents) \* NNN- digits 10-12 number between 001 and 999 used to differentiate between people born on the same day in the same county \* C - digit 13 checksum

#### Usage

decompose\_cnp(cnp)

#### <span id="page-2-0"></span>get\_birth\_month 3

#### **Arguments**

cnp a 13-digit number (or a vector of 13-digit numbers) representing the Personal Numeric Code - CNP

#### Value

a named character vector splitting the CNP into its components.

#### Examples

```
decompose_cnp(6201206018078)
decompose_cnp(5201206346491)
```
get\_birth\_month *Extract the Month of Birth from the Personal Numeric Code*

#### Description

This function extracts the month of birth starting from the "LL" component.

#### Usage

```
get_birth_month(cnp)
```
#### Arguments

cnp a 13-digit number (or a vector of 13-digit numbers) representing the Personal Numeric Code - CNP

#### Value

a numeric vector representing the month of birth

#### Examples

```
get_birth_month(1940616346114)
get_birth_month(7041218318525)
cnps <- c(5201206346491, 1940616346114, 7041218318525, 6201206018078)
get_birth_month(cnps)
get_birth_month(c(5201206346491, 1940616346114, 7041218318525, NA))
```
<span id="page-3-0"></span>

#### Description

This function infers the year of birth based on the code for sex - which is also indicative of the century of birth - and the AA component denoting the final 2 digits of the birth year. The year is returned as string, especially since for residents not born in Romania, there might be two possible valid values for the birth year - in this case the year is returned as "\_\_yy"

#### Usage

get\_birth\_year(cnp)

#### Arguments

cnp a 13-digit number (or a vector of 13-digit numbers) representing the Personal Numeric Code - CNP

#### Value

a character vector representing the year of birth (the century is unknown for non-natives)

#### Examples

```
get_birth_year(1940616346114)
get_birth_year(7041218318525)
```
get\_county *Extract County of Issue from the Personal Numeric Code*

#### **Description**

Extract County of Issue from the Personal Numeric Code

#### Usage

```
get_county(cnp)
```
#### Arguments

cnp a 13-digit number (or a vector of 13-digit numbers) representing the Personal Numeric Code - CNP

#### Value

a string representing the name of the county where the CNP was issued

<span id="page-4-0"></span> $get\_sex$  5

#### Examples

```
get_county(6201206018078)
get_county(5201206346491)
get_county(1940616346114)
get_county(7041218318525)
```
get\_sex *Extract the Sex from the Personal Numeric Code*

#### **Description**

This function extracts the sex based on the sex component S of the CNP. It is worth noting that, at the moment of the implementation, Romanian authorities define sex as binary. In the event of a sex change a new CNP could be issued. The function returns an error if there is at least one invalid CNP in the input vector, forcing you to confront the issue early. The easiest way to get around this is to use check\_cnp\_is\_valid().

#### Usage

get\_sex(cnp)

#### Arguments

cnp a 13-digit number (or a vector of 13-digit numbers) representing the Personal Numeric Code - CNP

#### Value

a character vector of the recorded sex: M, F (if the CNP is valid) or NA\_character if the CNP is missing

#### Examples

```
get_sex(1940616346114)
get_sex(7041218318525)
get_sex(6201206018078)
get_sex(5201206346491)
get_sex(c(5201206346491, 1940616346114, 7041218318525, 6201206018078))
get_sex(c(5201206346491, 1940616346114, 7041218318525, NA))
```
<span id="page-5-0"></span>

#### Description

Extract Residence Status from the Personal Numeric Code

#### Usage

```
get_status(cnp, lang = c("RO", "EN"))
```
#### Arguments

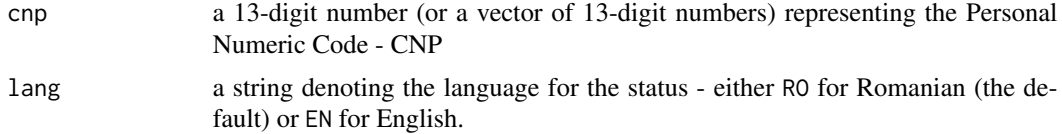

#### Value

a string denoting residence status in the language of choice

#### Examples

```
get_status(6201206018078)
get_status(5201206346491)
get_status(1940616346114)
get_status(1940616346114, lang = "EN")
get_status(7041218318525)
get_status(7041218318525, lang = "EN")
```
# <span id="page-6-0"></span>Index

check\_cnp\_is\_valid, [2](#page-1-0)

decompose\_cnp, [2](#page-1-0)

get\_birth\_month, [3](#page-2-0) get\_birth\_year, [4](#page-3-0) get\_county, [4](#page-3-0) get\_sex, [5](#page-4-0) get\_status, [6](#page-5-0)